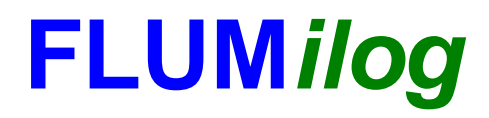

Interface graphique v.5.2.0.0 Outil de calculV5.2

# **Flux Thermiques** Détermination des distances d'effets

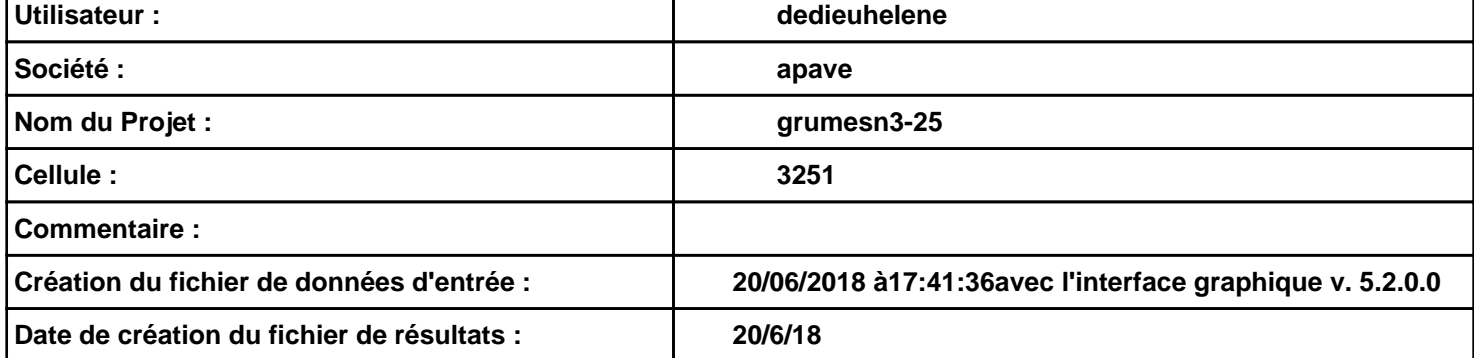

# *grumesn3-25* **FLUM***ilog*

# **I. DONNEES D'ENTREE :**

**Hauteur de la cible : 1,8 m** 

### **Géométrie Cellule1**

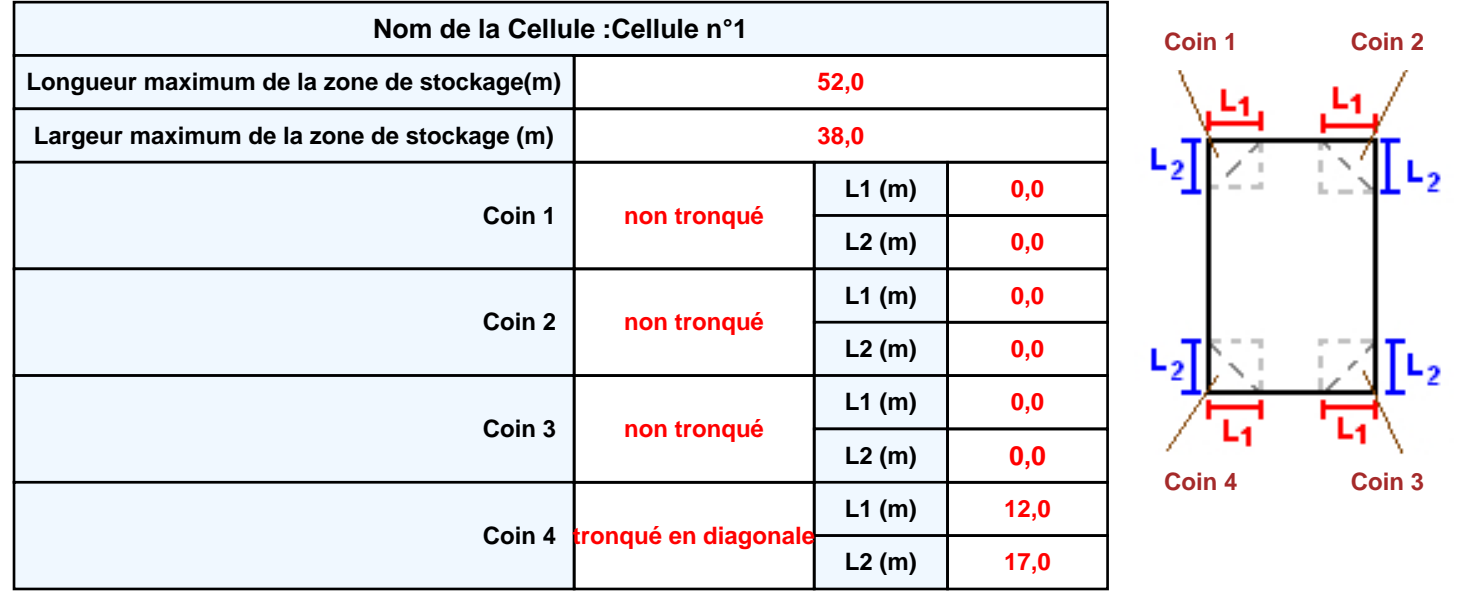

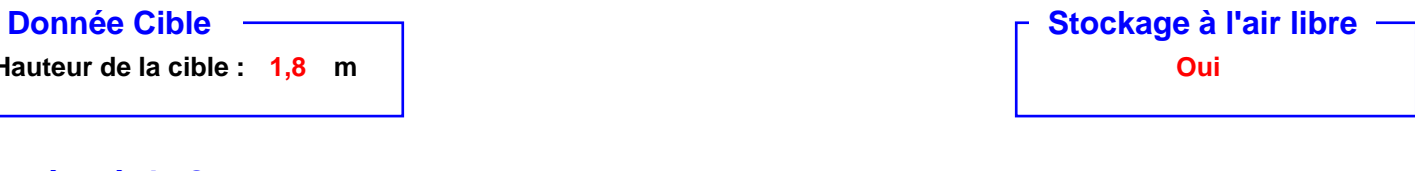

# *grumesn3-25* **FLUM***ilog*

### **Stockage de la cellule : Cellule n°1**

### **Mode de stockage Masse**

### *Dimensions*

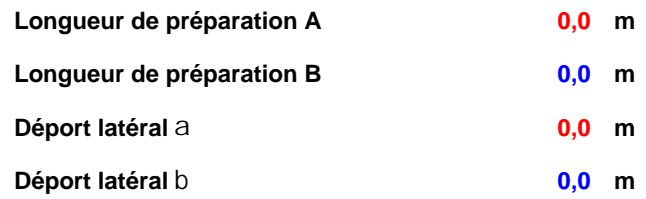

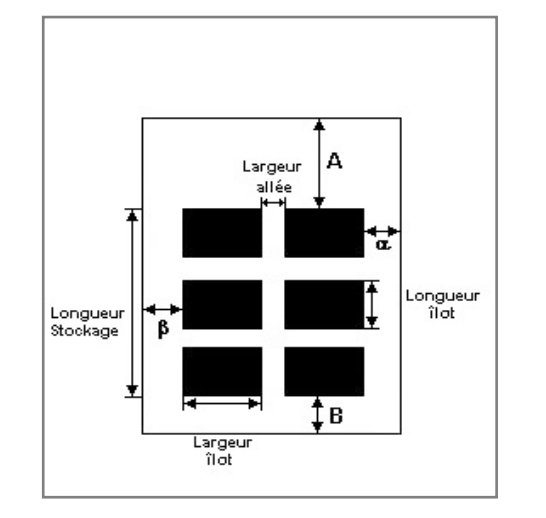

### *Stockage en masse*

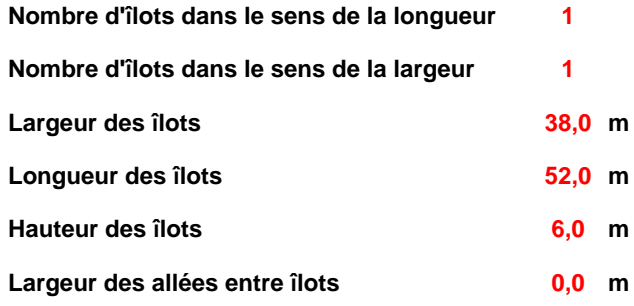

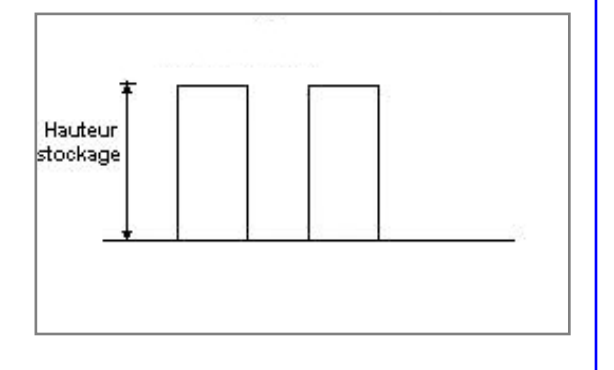

### **Palette type de la cellule Cellule n°1**

### *Dimensions Palette*

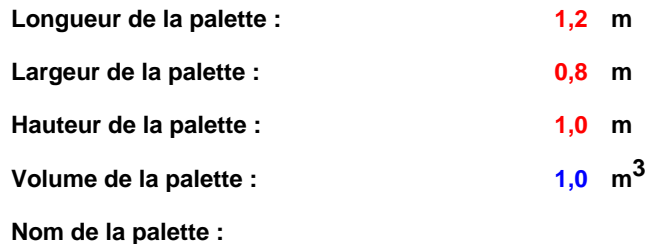

**Poids total de la palette : 530,0 kg**

### *Composition de la Palette (Masse en kg)*

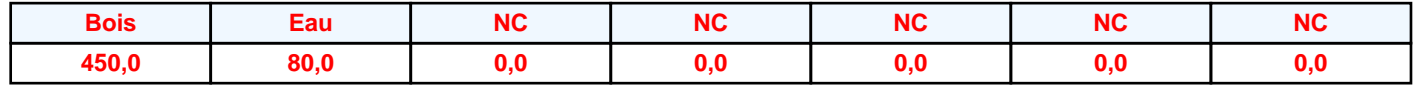

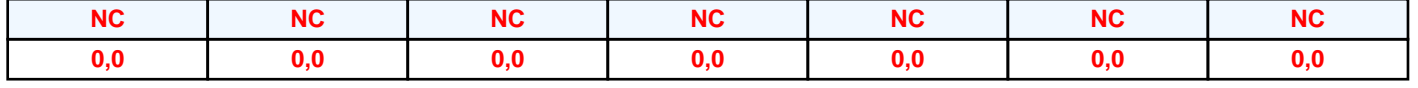

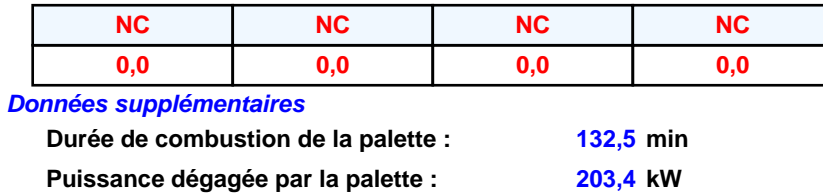

### **Merlons**

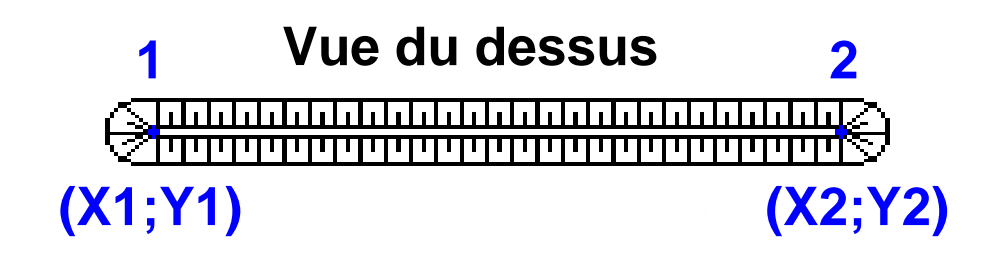

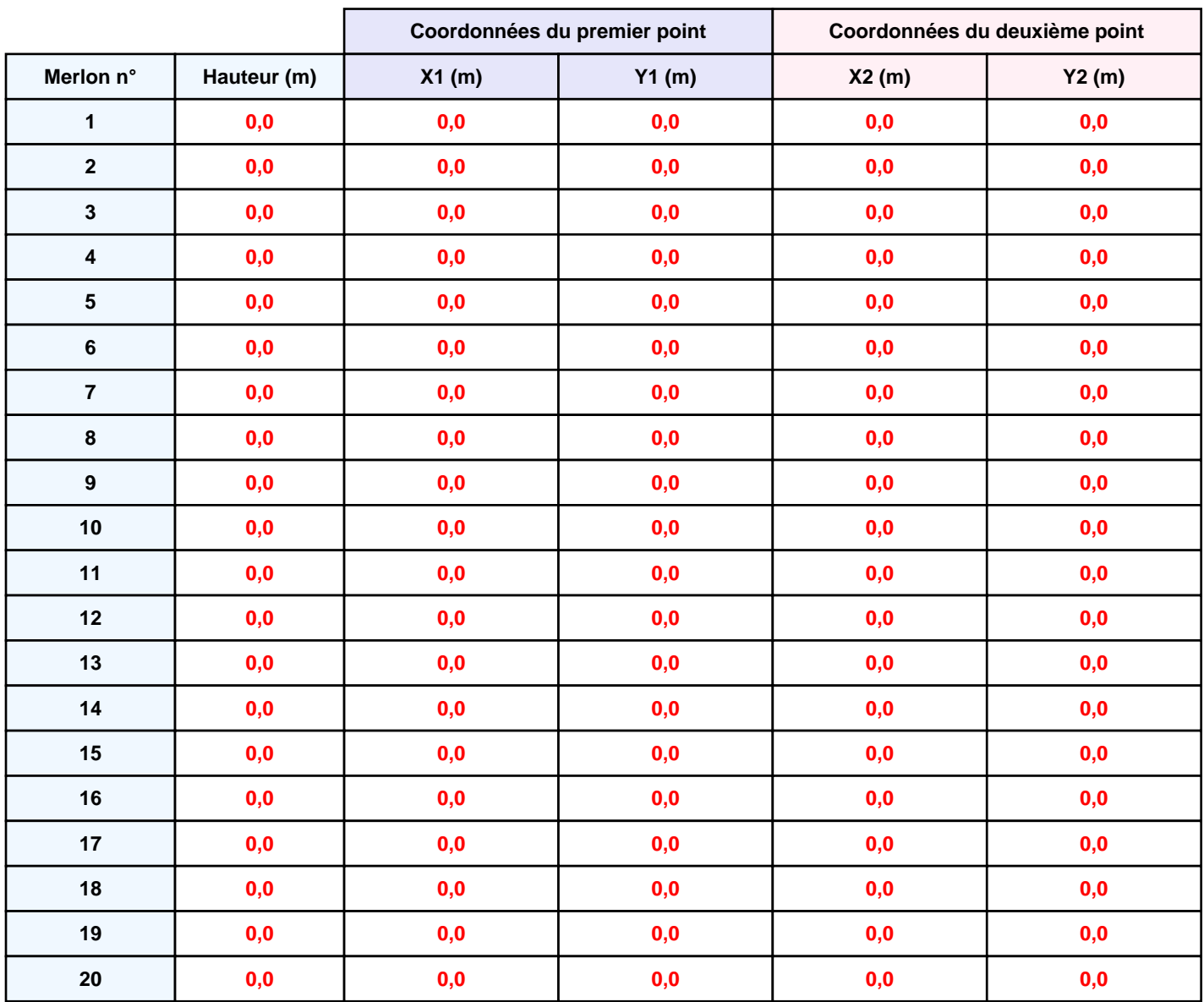

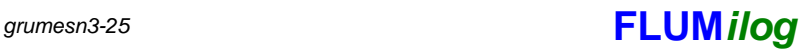

## **II. RESULTATS :**

**Départ de l'incendie dans la cellule : Cellule n°1**

**Durée de l'incendie dans la cellule : Cellule n°1 443,0 min**

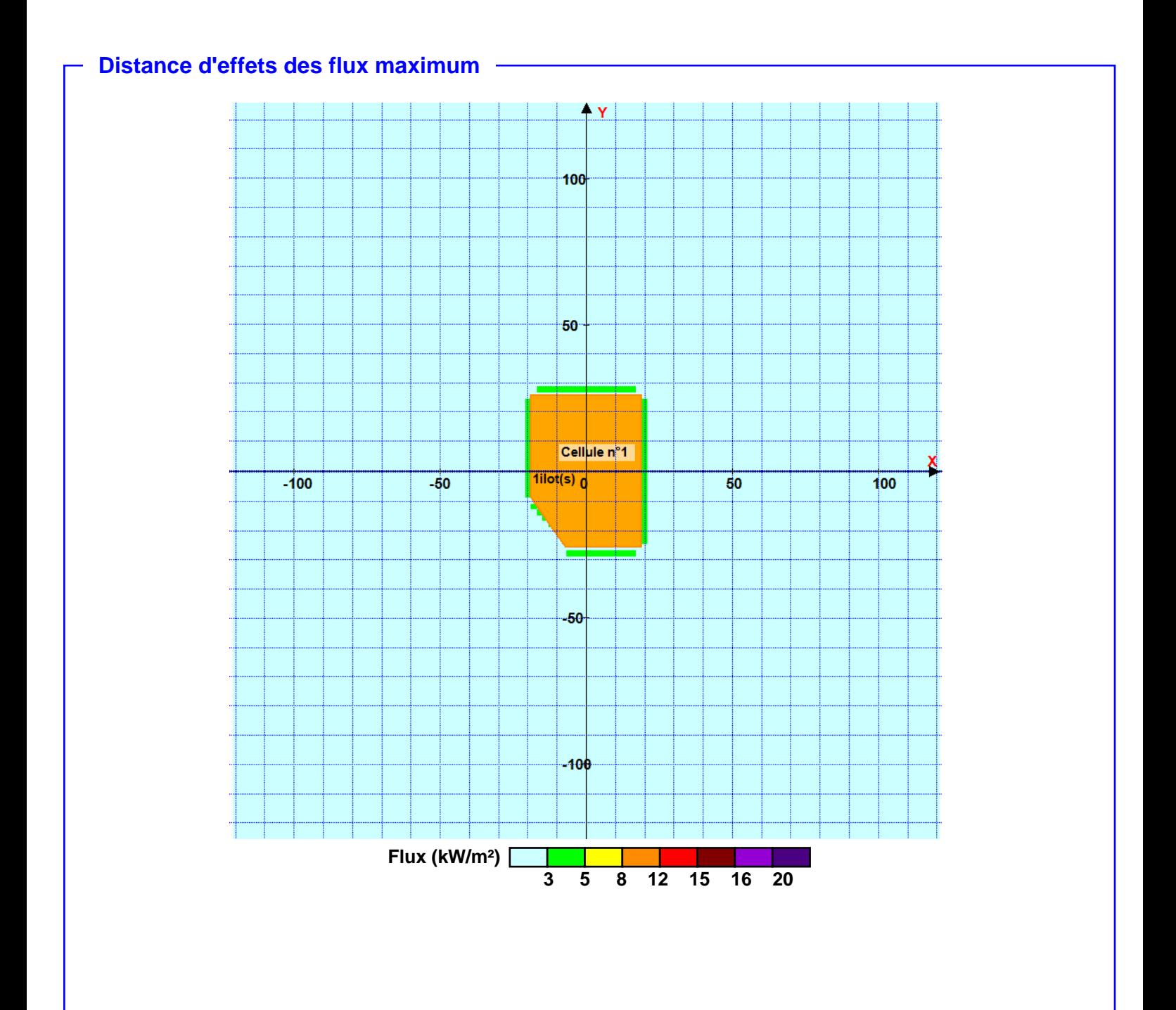

**Pour information : Dans l'environnement proche de la flamme,le transfert convectif de chaleur ne peut être négligé. Il est donc préconisé pour de faibles distances d'effets comprises entre 1 et 5 m de retenir une distance d'effets de 5 m et pour celles comprises entre 6 m et 10 m de retenir 10 m.**